$\int$ 

I

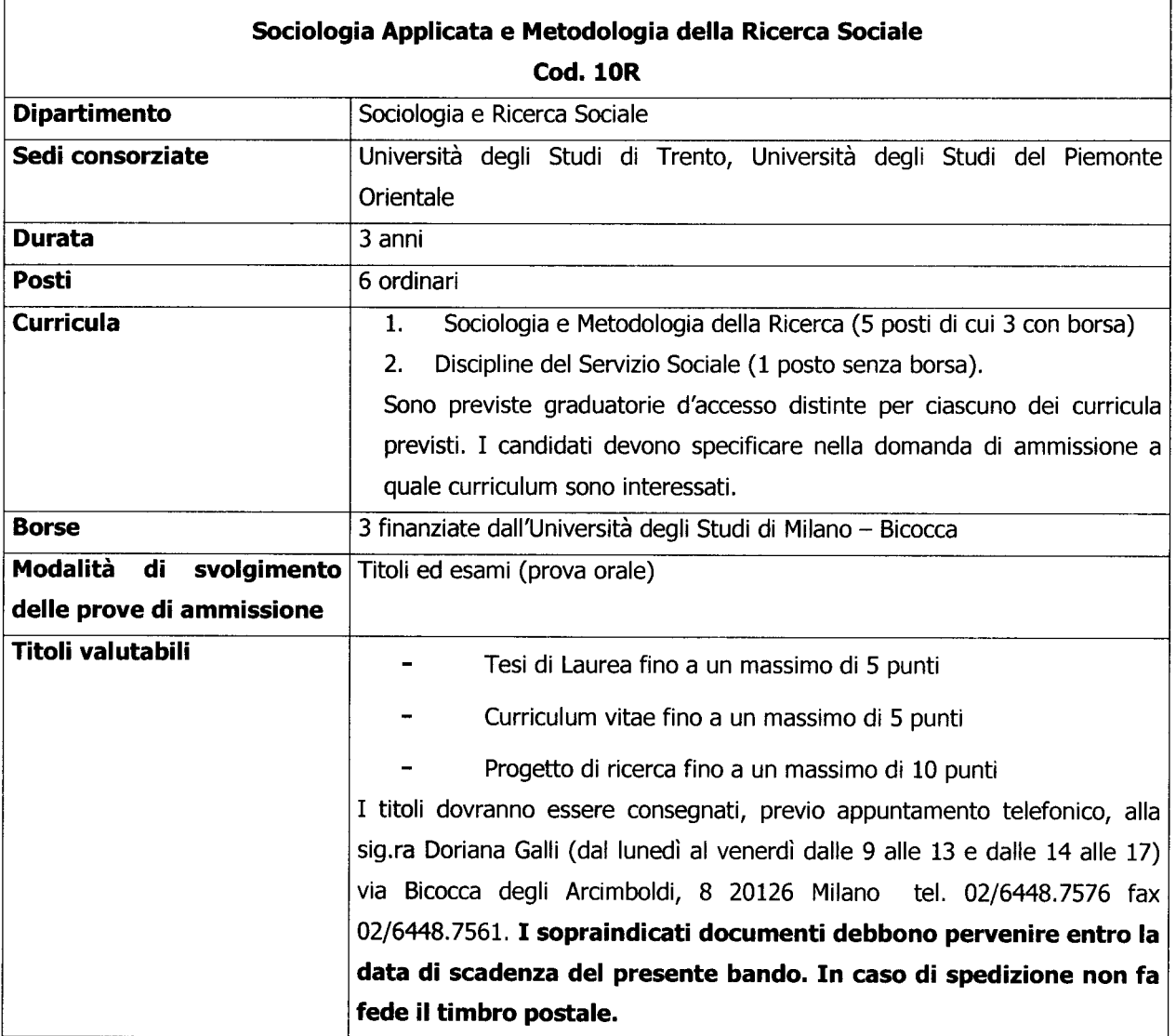

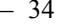

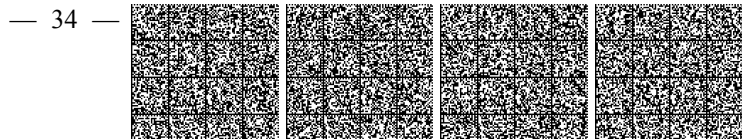

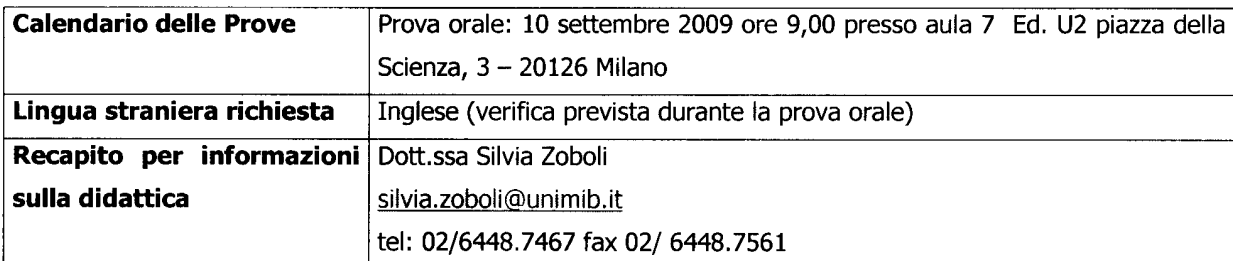

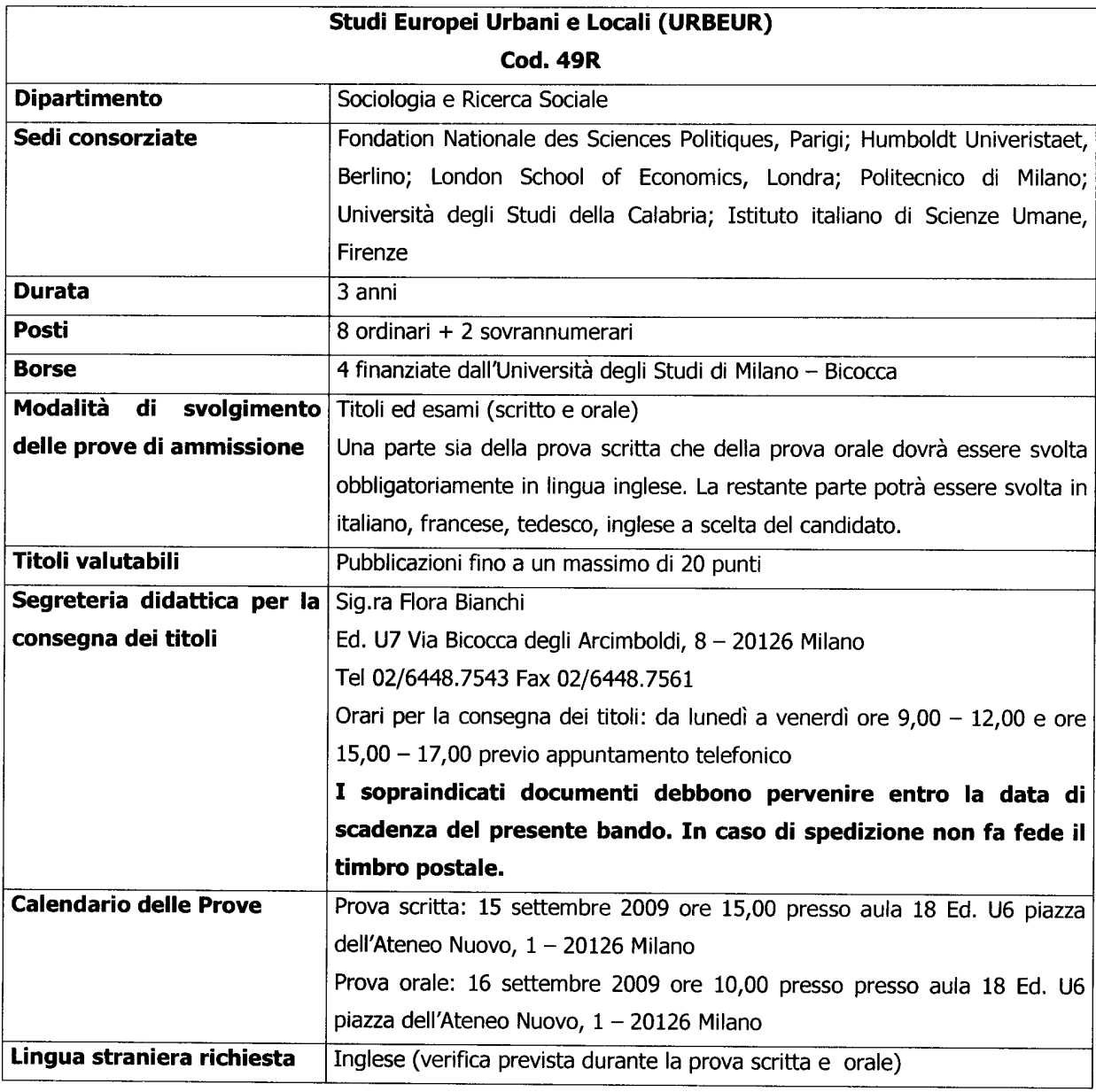

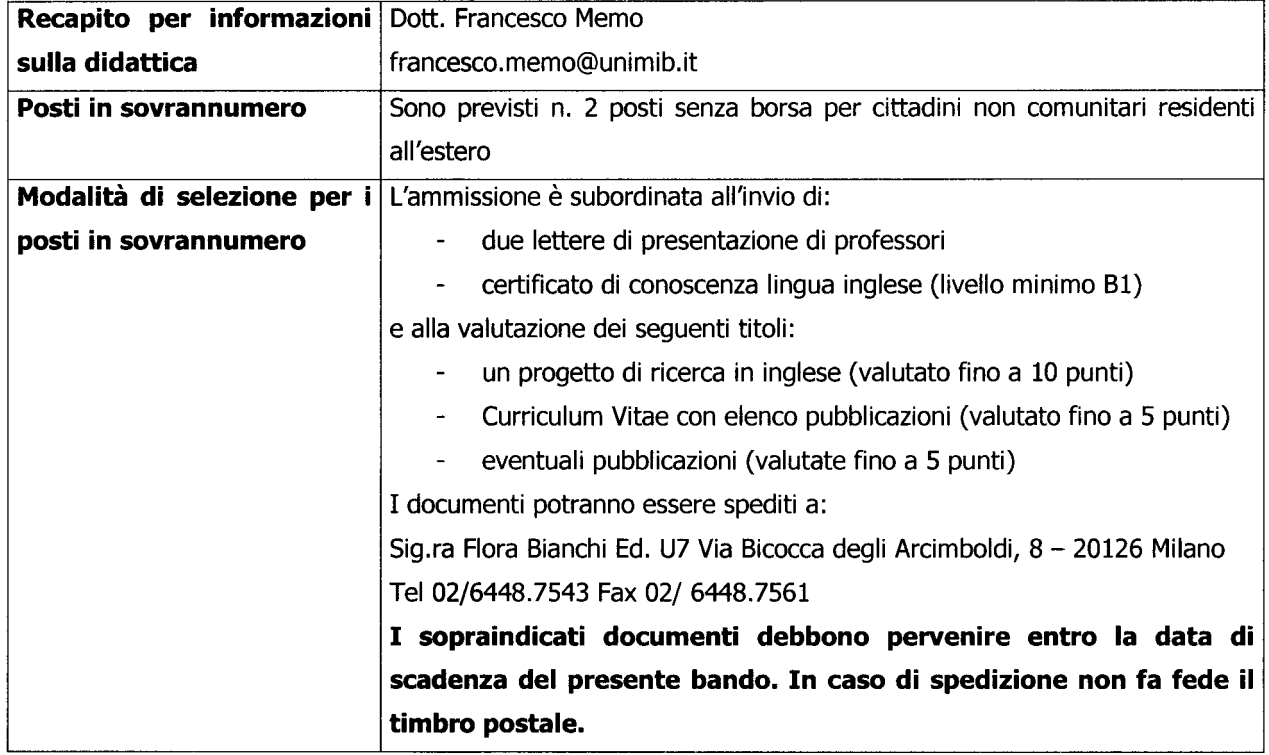

Il numero delle borse di studio potrà essere aumentato a seguito di finanziamenti da parte di soggetti pubblici e privati, purché le comunicazioni relative pervengano entro la data della prima prova d'esame. L'aumento delle borse di studio può determinare l'incremento dei posti globalmente messi a concorso. Il mancato perfezionamento degli accordi con enti pubblici e privati, nei tempi stabiliti, determina la mancata attribuzione delle borse e, di conseguenza, la diminuzione dei posti complessivi messi a concorso.

Ai sensi e secondo le modalità previste dall'art. 7 comma 2 del Regolamento dei Corsi di Dottorato di Ricerca d'ateneo, per ciascun Corso possono essere ammessi, in soprannumero senza borsa non più di due titolari di assegno di ricerca.

## Art  $2$

## Requisiti per l'ammissione

Possono presentare domanda di partecipazione ai concorsi di ammissione ai Corsi di dottorato di ricerca coloro i quali siano in possesso di diploma di laurea conseguito ai sensi degli ordinamenti previgenti al decreto ministeriale n. 509/1999 o laurea specialistica/magistrale conseguita in Italia ovvero di titolo accademico conseguito all'estero e preventivamente riconosciuto idoneo dal Collegio dei docenti. Possono presentare domanda di ammissione anche coloro i quali conseguano i titoli accademici di cui sopra entro e non oltre la data di svolgimento della prima prova d'esame.

## $Art 3$

## Domande di ammissione

Per partecipare alla prova di ammissione, tutti i candidati (italiani e stranieri), ad eccezione di coloro che hanno conseguito il titolo di studio all'estero, devono presentare domanda esclusivamente per via telematica, tramite internet o i terminali self-service SIFA dislocati nei locali dell'Università degli Studi di Milano-Bicocca entro e non oltre il termine perentorio del 4 settembre 2009.

Il candidato deve procedere come segue:

Se utilizza self - service SIFA da SIFA ON LINE selezionare:

· accesso ai servizi SIFA.

Se utilizza un personal computer, dal sito dell'Università degli Studi di Milano - Bicocca: www.unimib.it selezionare:

· SIFA - Servizi di segreteria on line;

• Accesso diretto a SIFA on line.

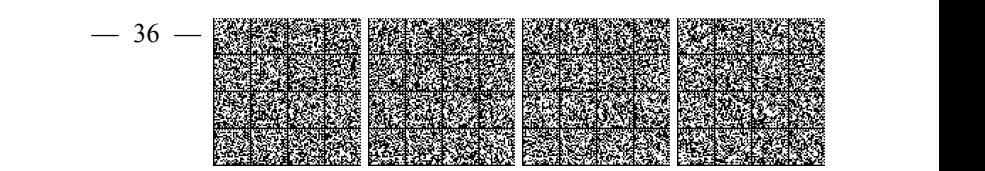